dxabs.

## knihovna programátora

Nejdůležitější zabudované i externí knihovny Podrobný výklad práce s regulárními výrazy Práce s texty ve formátu JSON a CSV Virtuální prostředí a práce s ním. Knihovny NumPy, Matplotlib a pandas Práce s textovými i binárními daty

## unsigned chal Knihovny pro práci s daty **PRO VERZI 3.11**

## Adao a **RUDOLF PECINOVSKÝ**

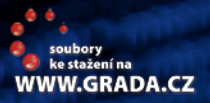

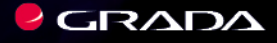

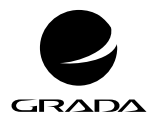

EDICE myslíme v ... knihovna programátora

#### RUDOLF PECINOVSKÝ

# **Python**

### **Knihovny pro práci s daty PRO VERZI 3.11**

GRADA Publishing

#### **Upozornění pro čtenáře a uživatele této knihy**

Všechna práva vyhrazena. Žádná část této tištěné či elektronické knihy nesmí být reprodukována a šířena v papírové, elektronické či jiné podobě bez předchozího písemného souhlasu nakladatele. Neoprávněné užití této knihy bude **trestně stíháno**.

#### **Rudolf Pecinovský**

#### **Python – knihovny pro práci s daty PRO VERZI 3.11**

Vydala Grada Publishing, a.s. U Průhonu 22, Praha 7 obchod@grada.cz, www.grada.cz tel.: +420 234 264 401 jako svou 8709. publikaci

Odpovědný redaktor Petr Somogyi Grafická úprava a sazba Rudolf Pecinovský Počet stran 328 První vydání, Praha 2023 Vytiskla TISKÁRNA V RÁJI, s.r.o., Pardubice

© Grada Publishing, a.s., 2023 Cover Design © Grada Publishing, a.s., 2023 Cover Photo © Depositphotos/iunewind

*Názvy produktů, firem apod. použité v knize mohou být ochrannými známkami nebo registrovanými ochrannými známkami příslušných vlastníků.*

ISBN 978-80-271-6715-9 (pdf) ISBN 978-80-271-0659-2 (print)

*Mé ženě Jarušce a dětem Štěpánce, Pavlínce, Ivance a Michalovi*

## Stručný obsah

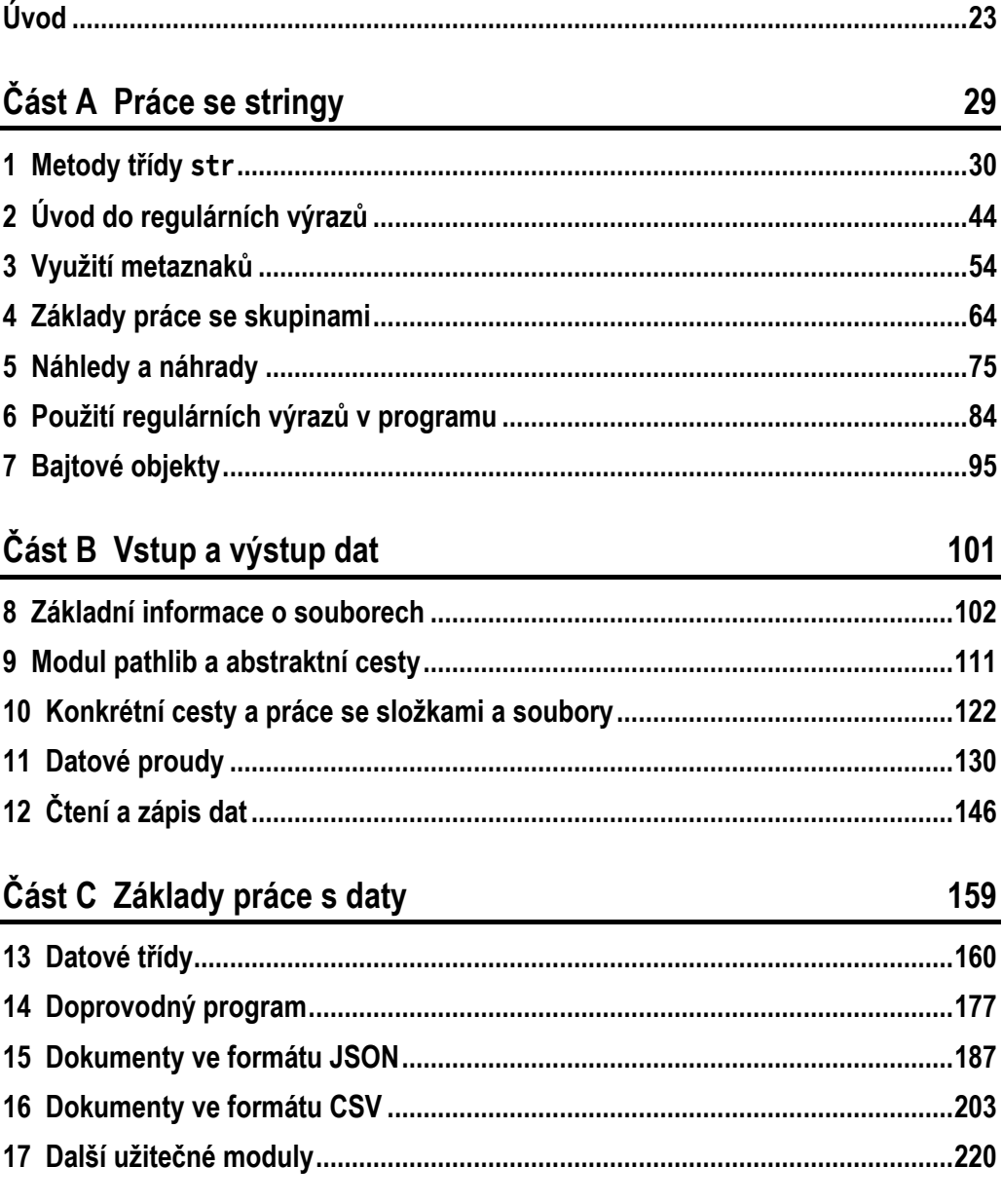

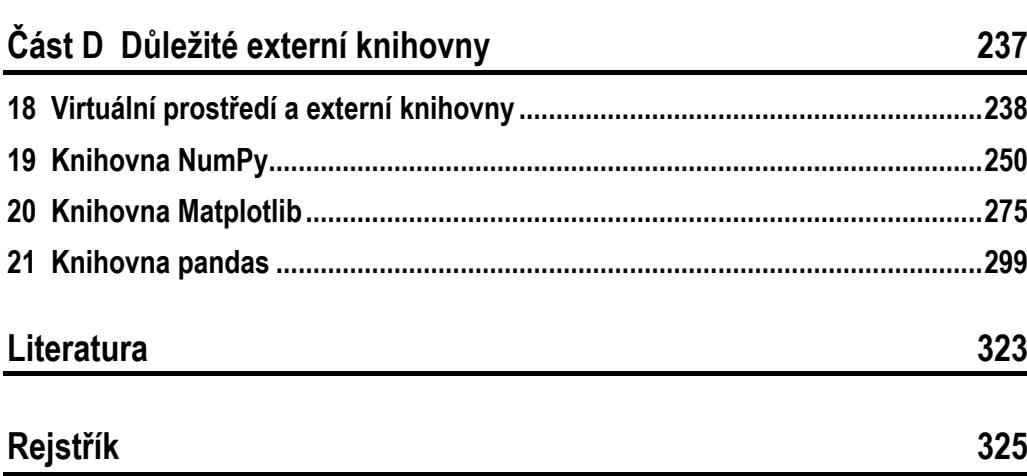

29

## Podrobný obsah

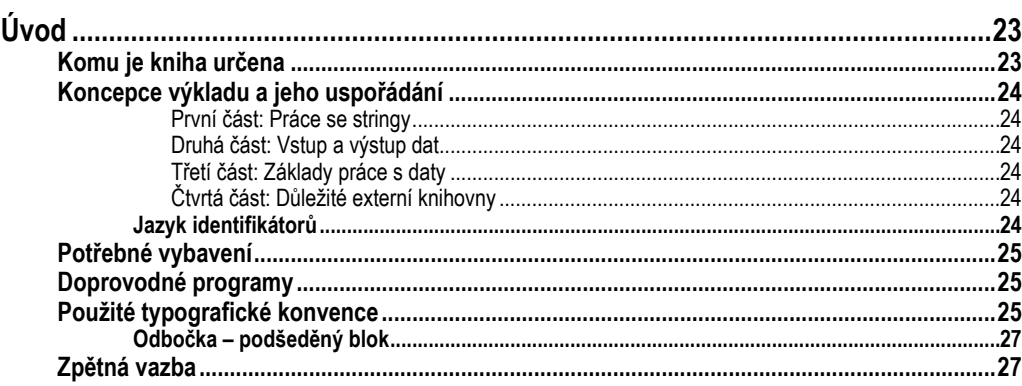

#### Část A Práce se stringy

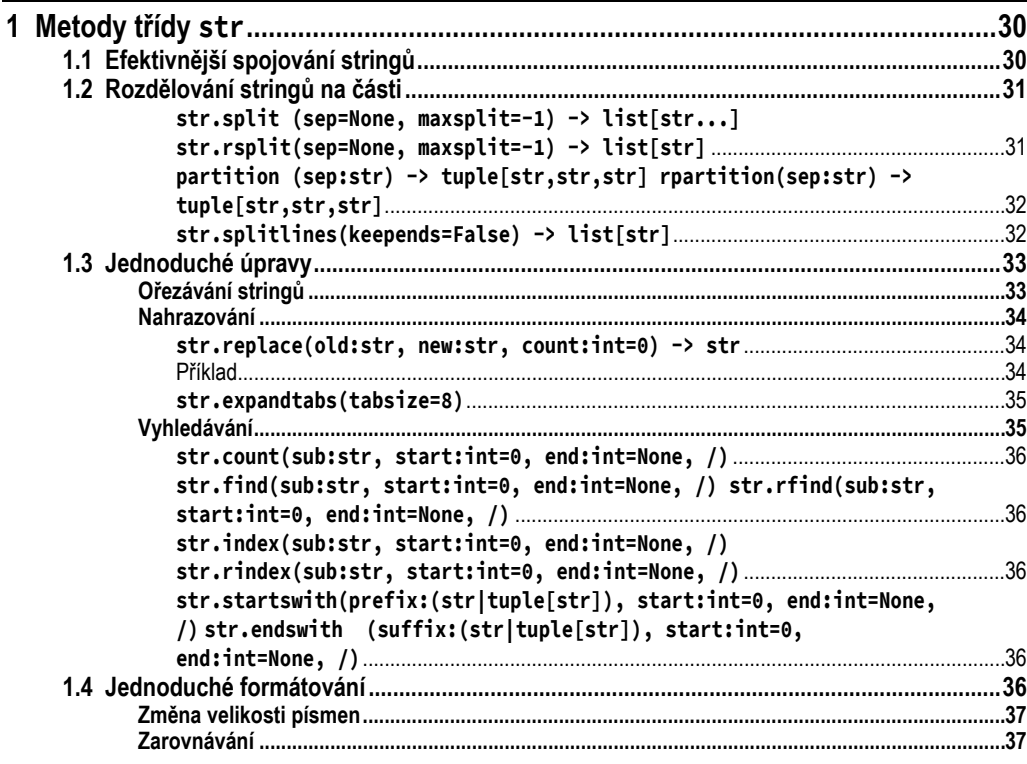

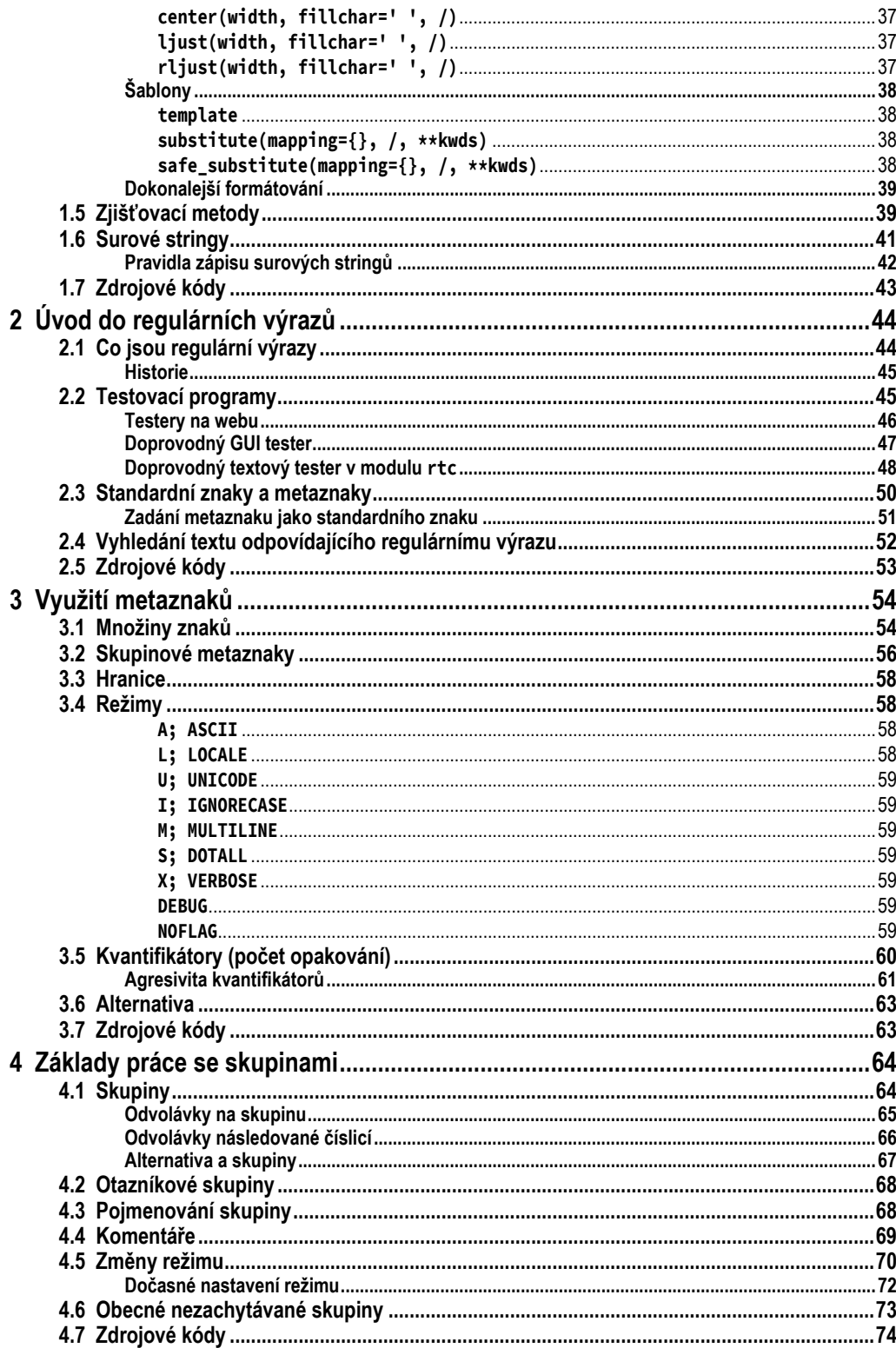

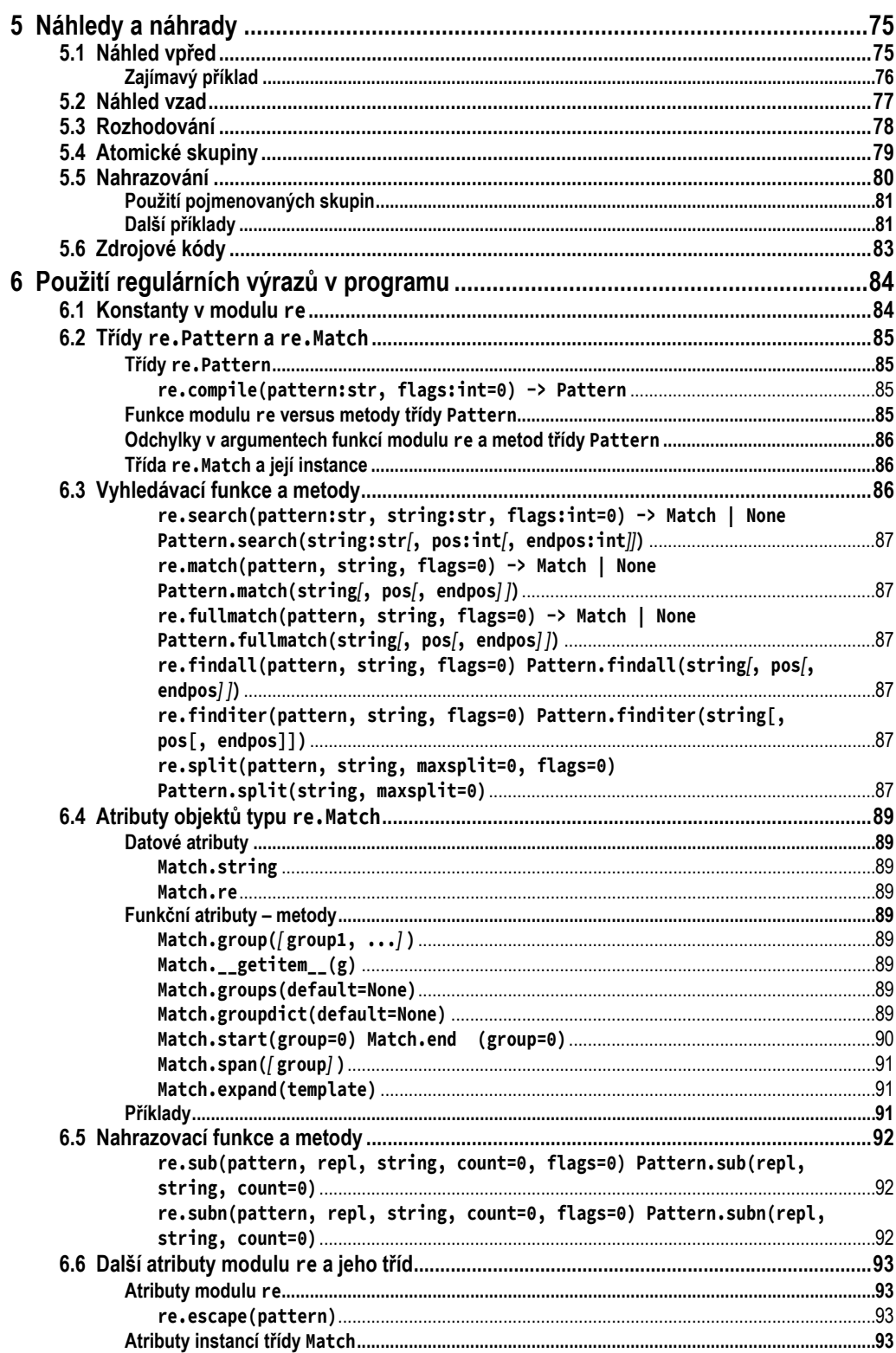

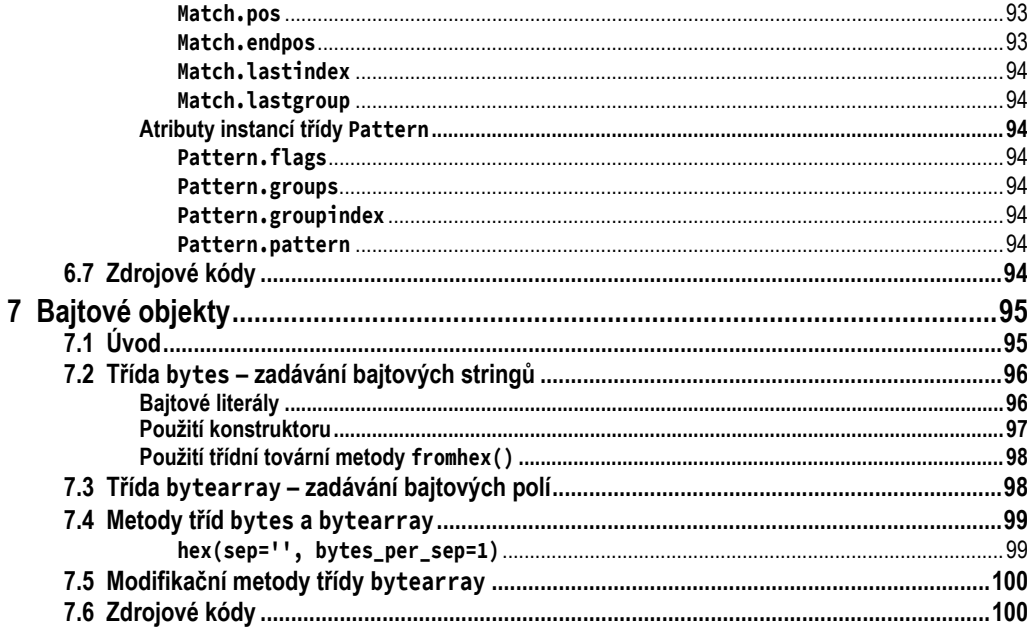

#### Část B Vstup a výstup dat

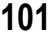

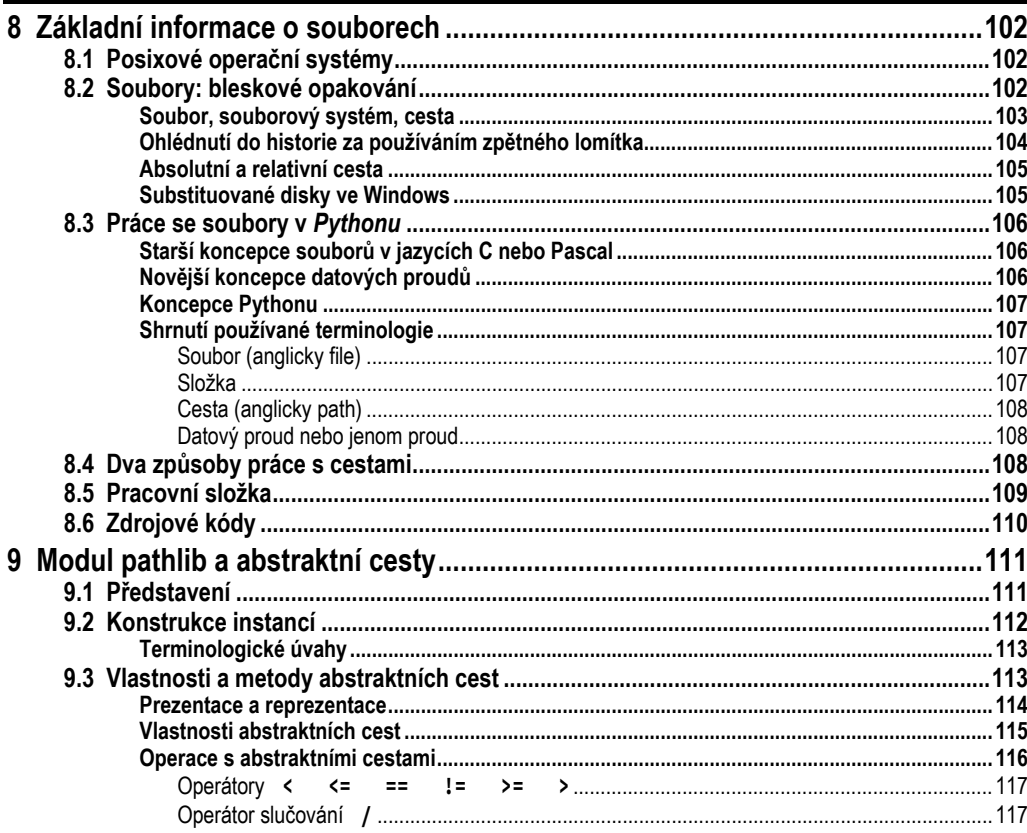

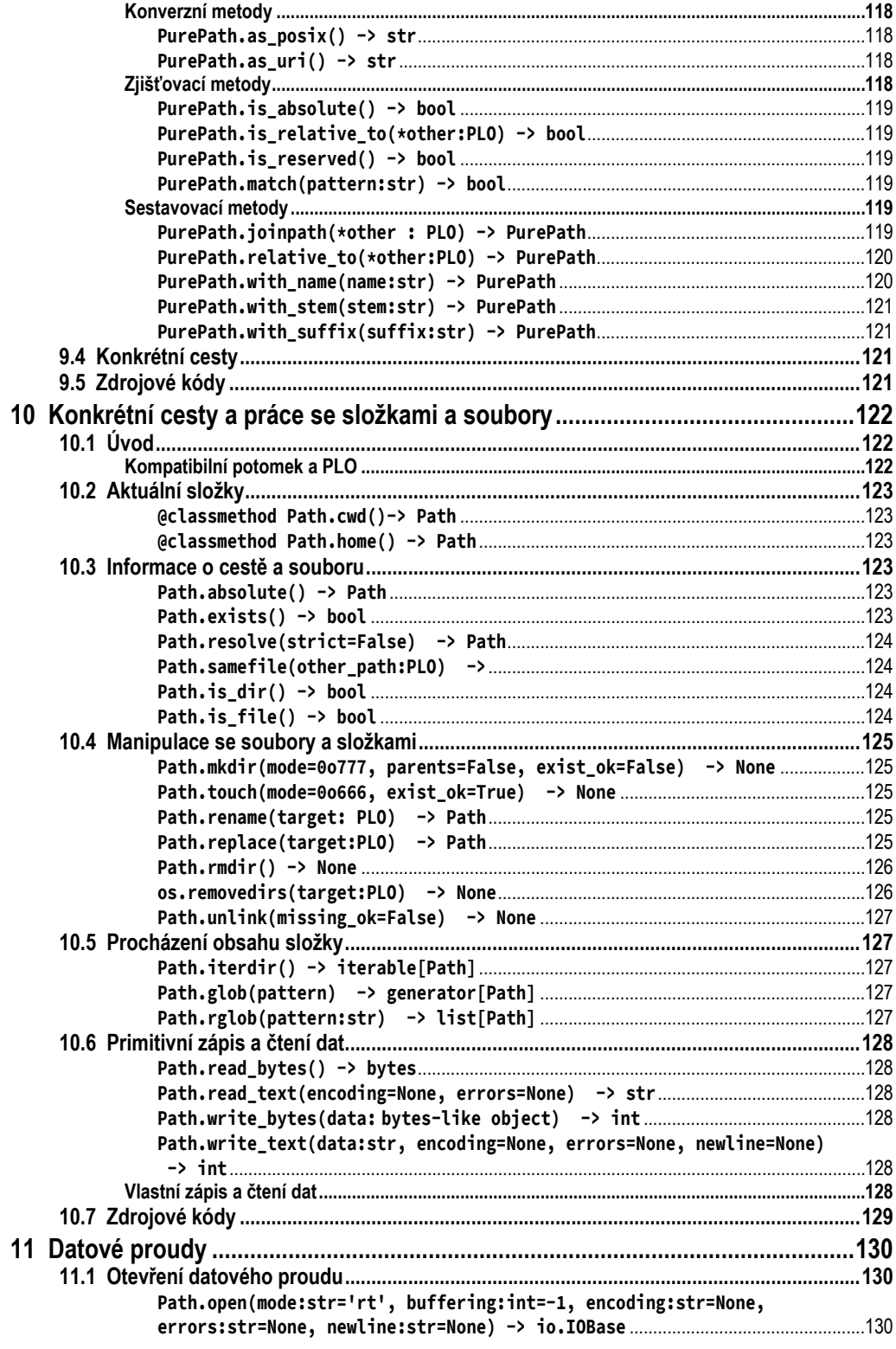

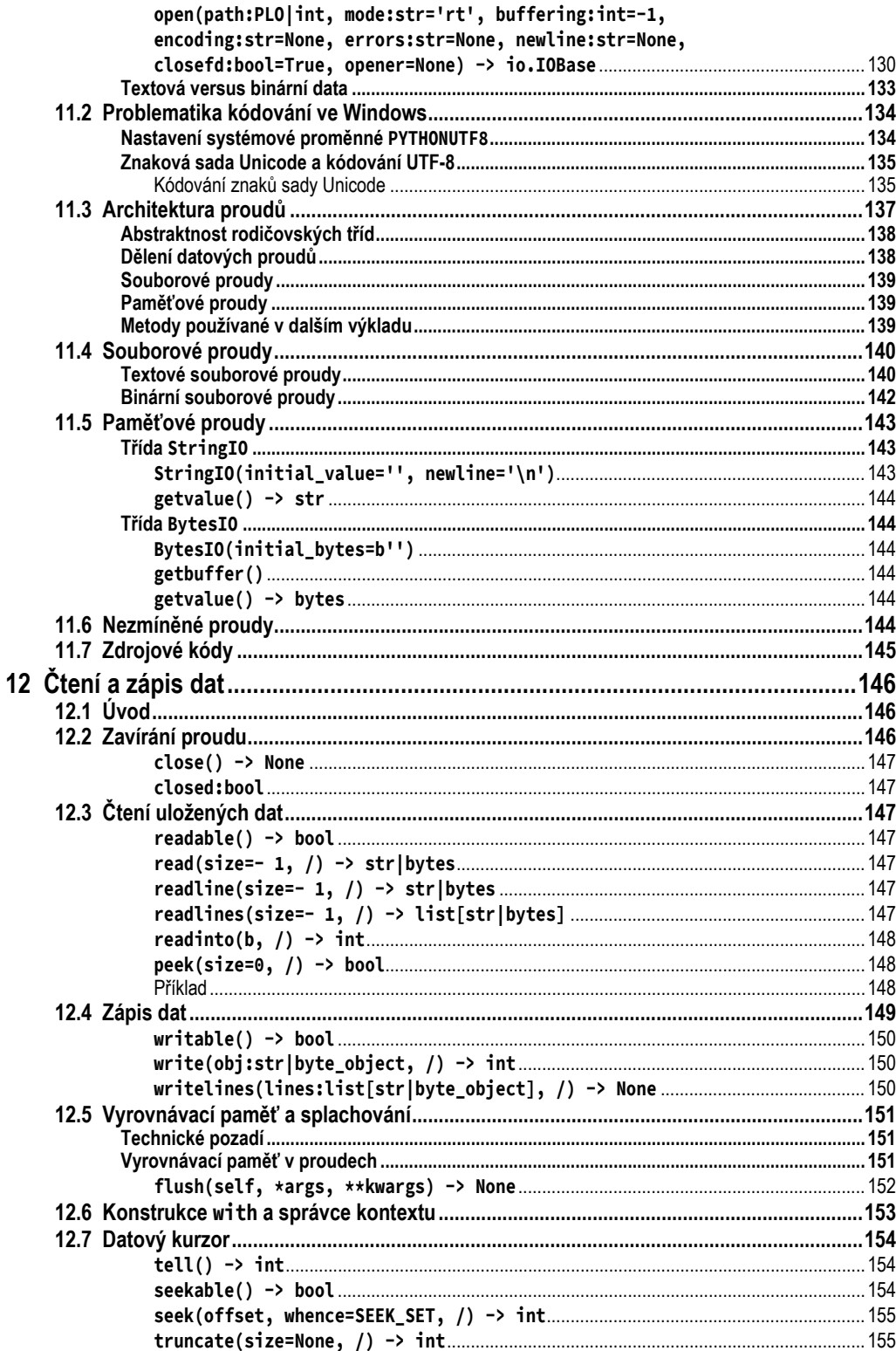

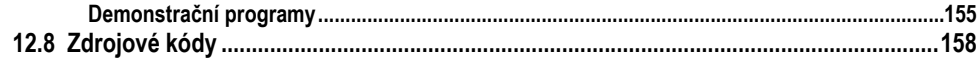

#### Část C Základy práce s daty

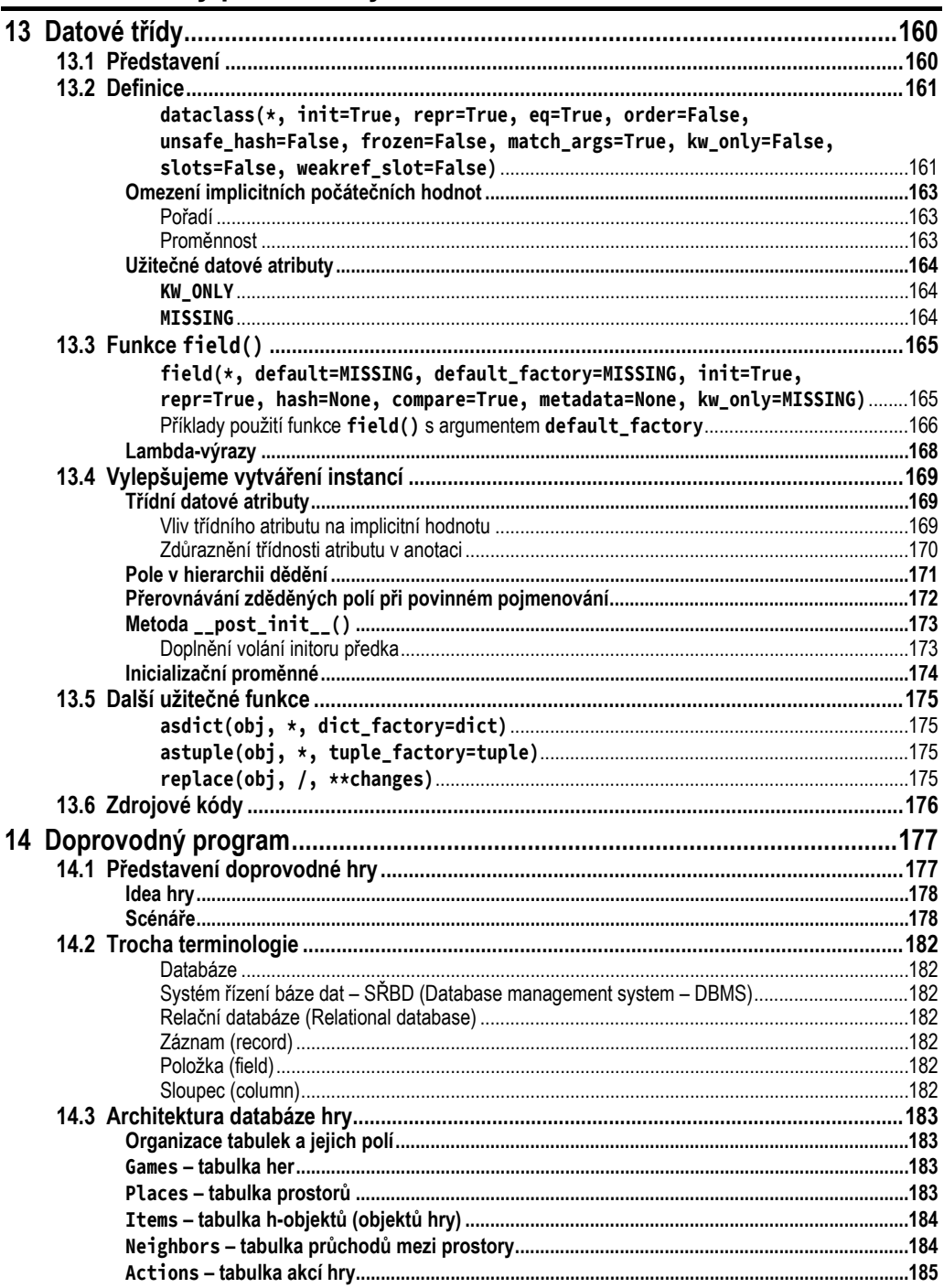

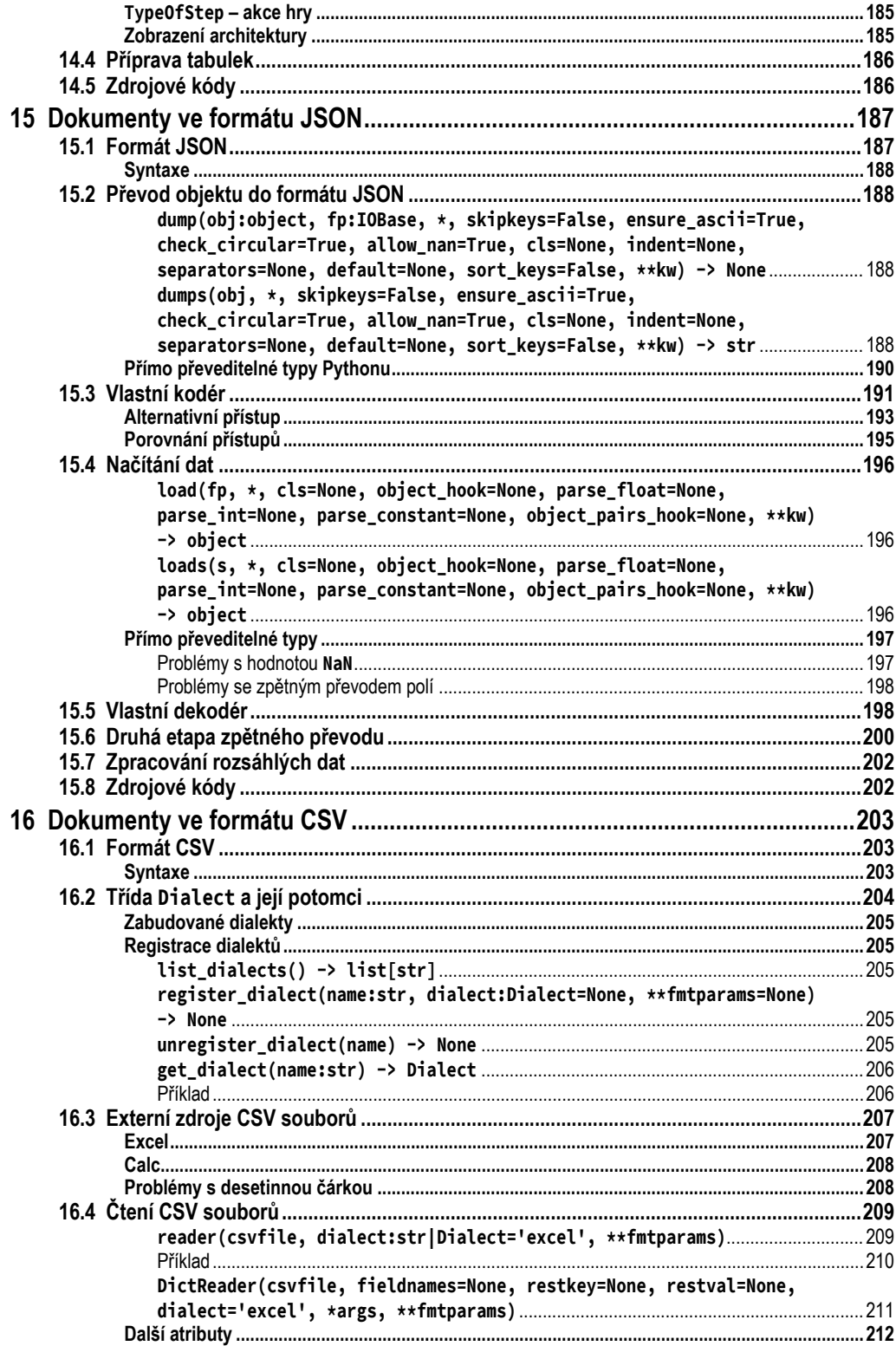

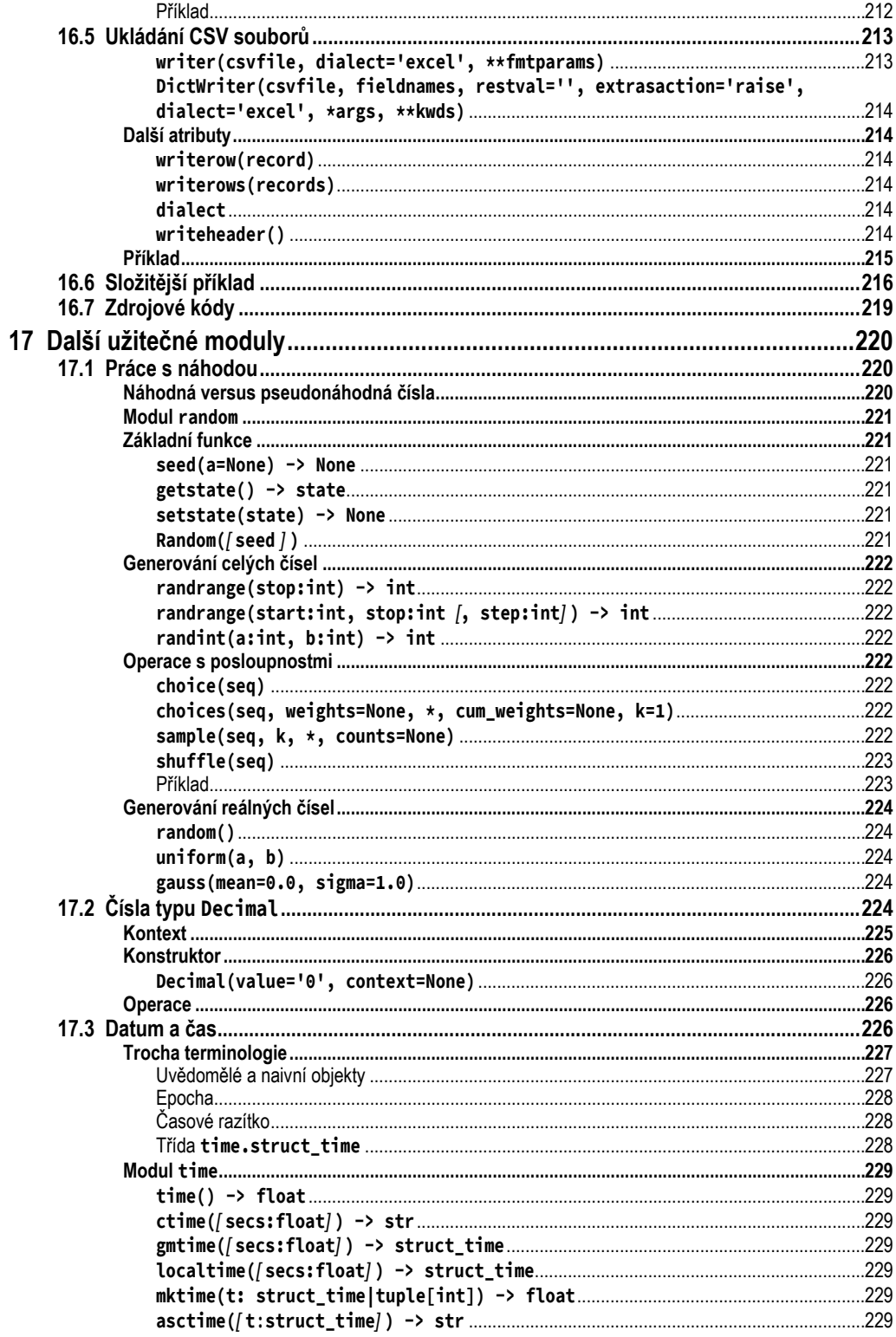

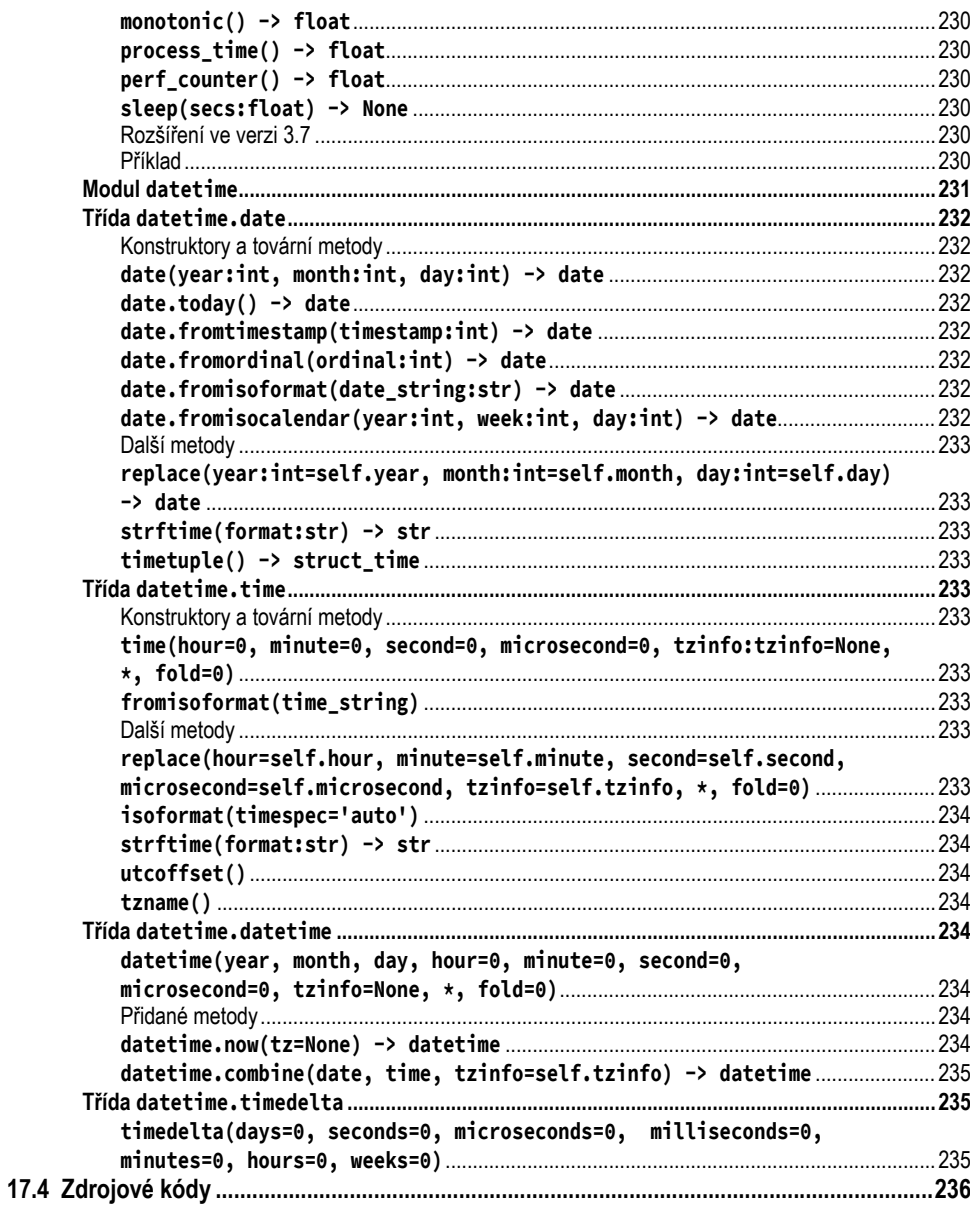

#### Část D Důležité externí knihovny

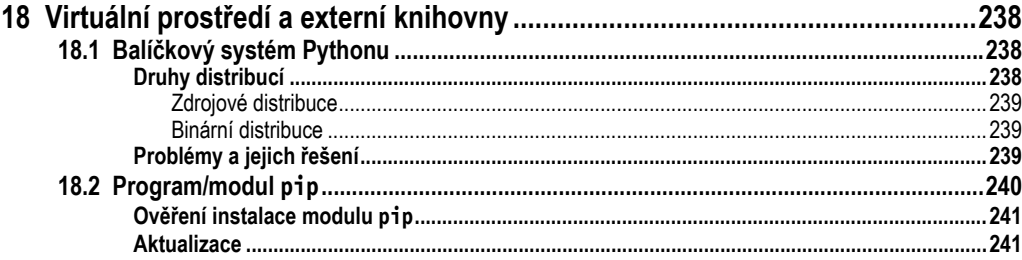

237

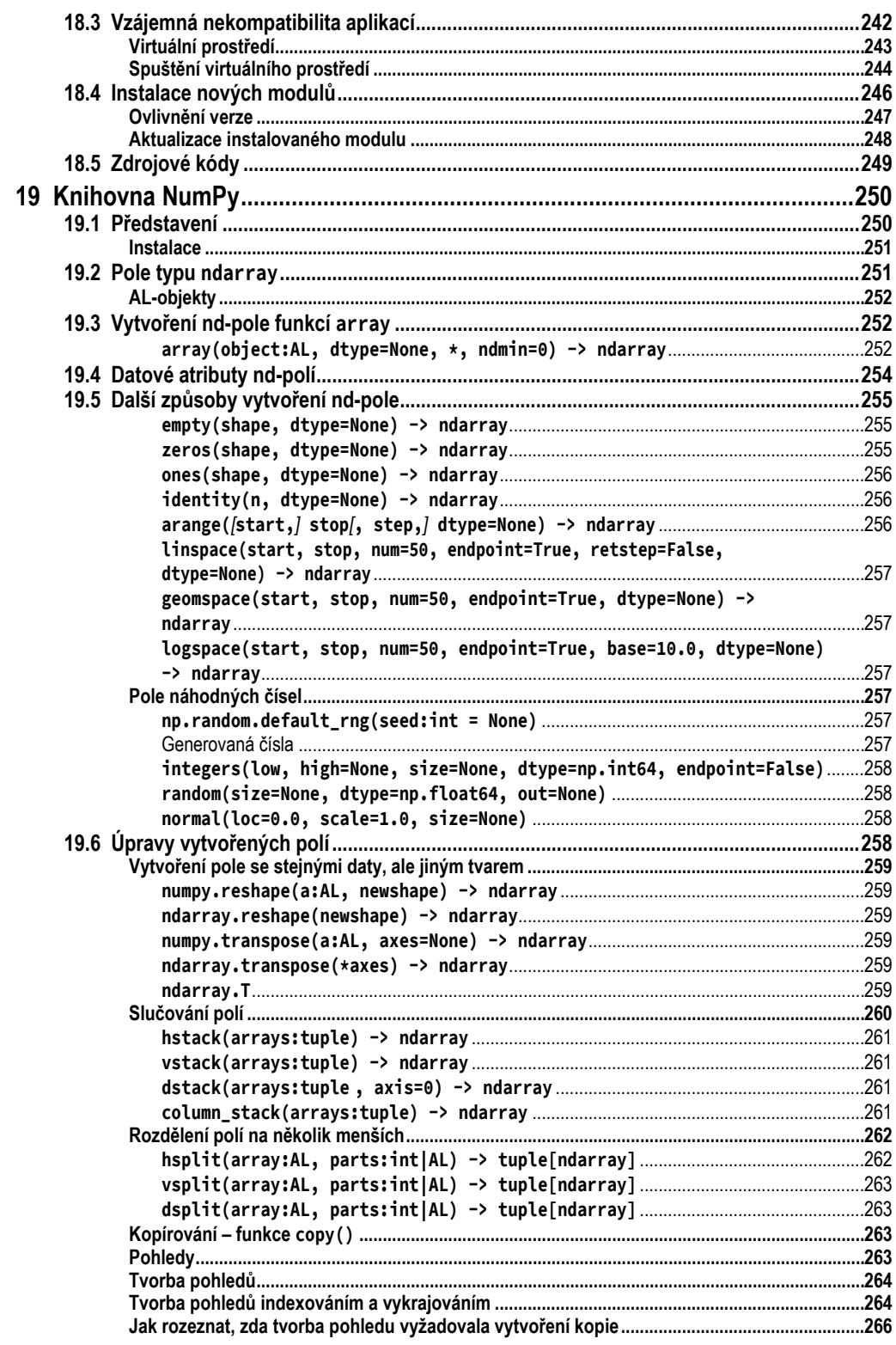

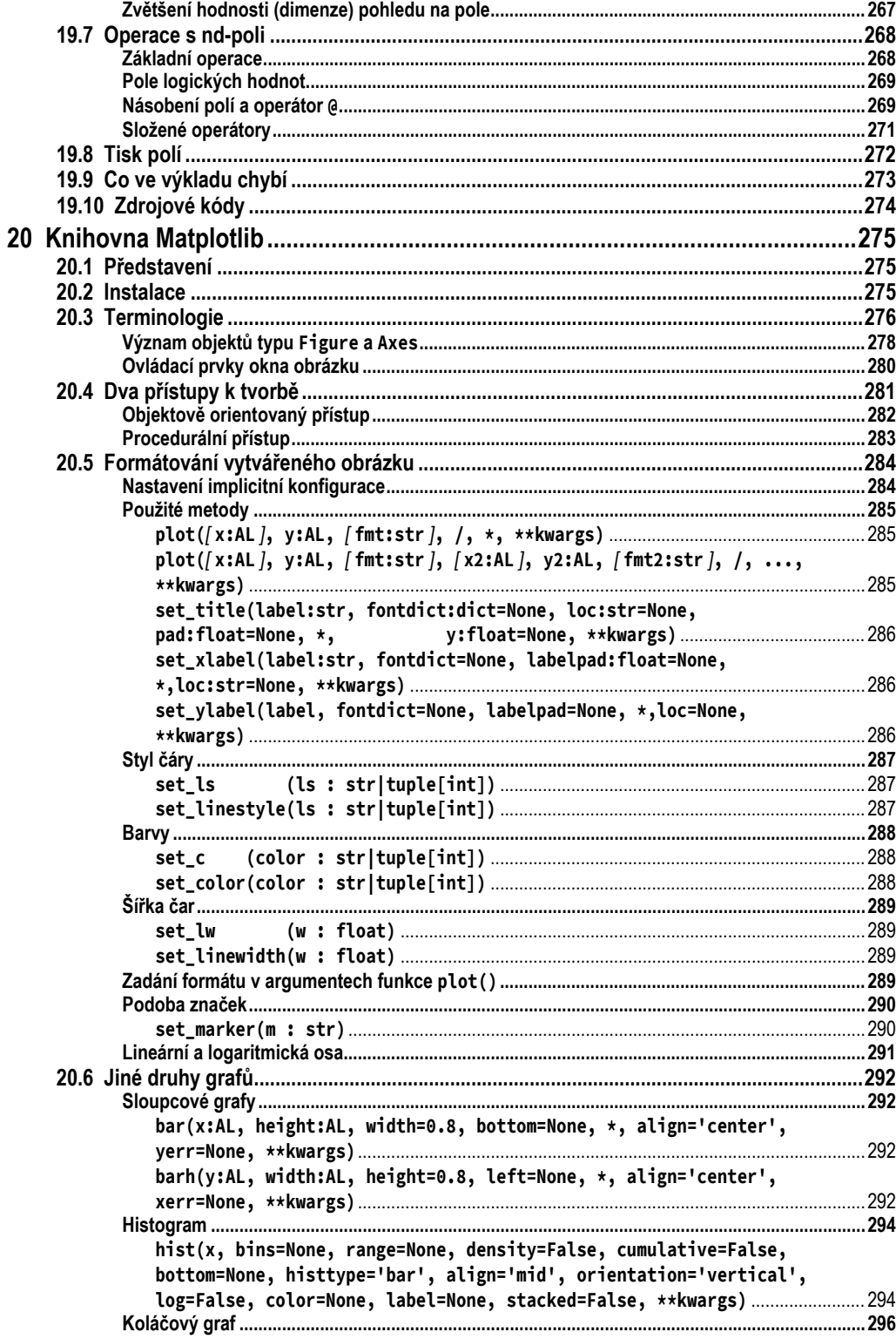

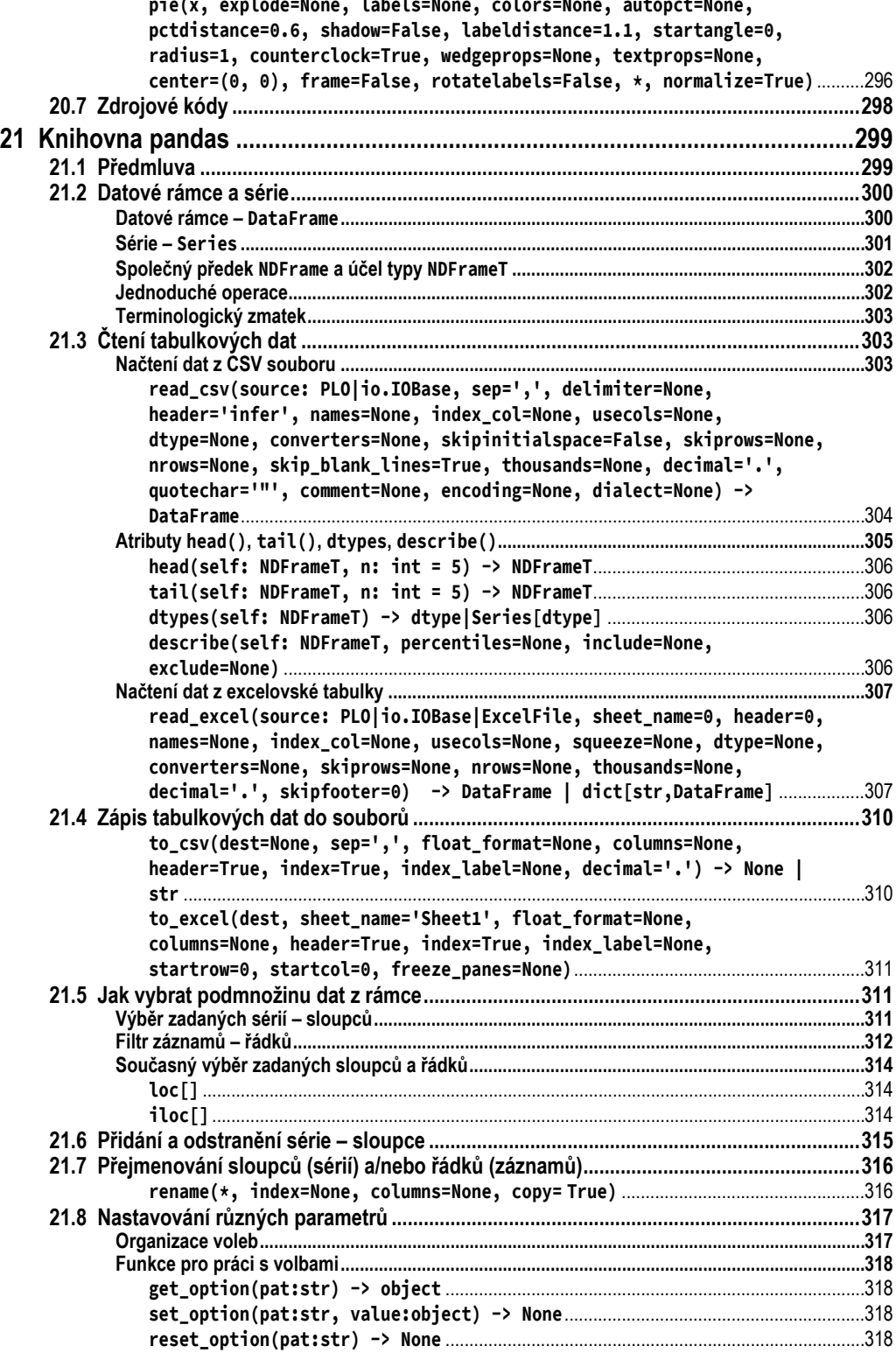